"УТВЕРЖДАЮ" к.т.н. Вильбергер М. Е. "\_\_\_ "\_\_\_\_\_\_\_\_\_\_\_\_\_\_ \_\_\_\_\_\_ г.

# РАБОЧАЯ ПРОГРАММА УЧЕБНОЙ ДИСЦИПЛИНЫ<br>Графическое моделирование

профиль: Автоматизация технологических процессов и производств в нефтегазовом комплексе

 $\mathcal{U}$ 

 $\therefore 15.03.04$   $\therefore 15.03.04$ 

 $: 1, \qquad \qquad : 1$ 

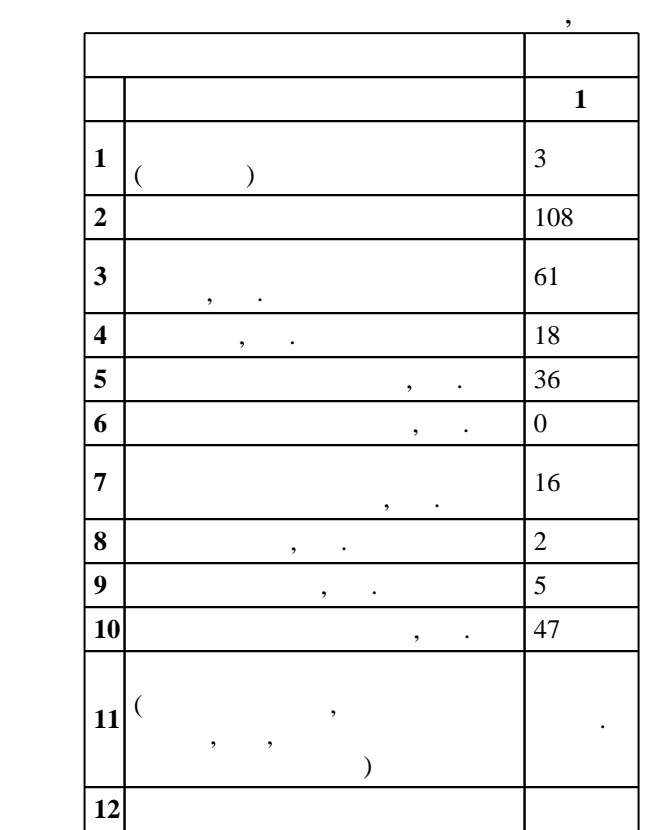

 $($   $): 15.03.04$ 

ен в действие при казаходия №27.03.2015 г. , дата у в 12.03.2015 г. , дата у в 12.03.2015 г. , дата у в 12.03.2015 г. , дата у в 12.03.2015 г. , дата у в 12.03.2015 г. , дата у в 12.03.2015 г. , дата у в 12.03.2015 г. , д

 $\vdots$  1,

 $($   $): 15.03.04$ 

 $\frac{1}{5}$  20.06.2017

Программу разработал:

 $\mathbf{y}$  , к. н.  $\mathbf{y}$  ,  $\mathbf{y}$  ,  $\mathbf{y}$  ,  $\mathbf{y}$  ,  $\mathbf{y}$  ,  $\mathbf{y}$  ,  $\mathbf{y}$ Заведующий кафедрой:

доцент, к.п.н. Иванцивская Н. Г.

Ответственный за образовательную программу: заведующий кафедрой Аносов В. Н.

Утверждена на совете факультета мехатроники и автоматизации, протокол № 6 от 21.06.2017

**1. Внешние требования**

Компетенция ФГОС: ОПК.3 способность использовать современные информационные технологии, технику, прикладные программные средства при решении задач профессиональной деятельности; в части следующих результатов обучения:

 $1.1$ 

 $2.1$ 

 $9.$ 

составления отчетов

Компетенция ФГОС: ПК.18 способность аккумулировать научно-техническую информацию, отечественный и зарубежный опыт в области автоматизации технологических процессов и производств, автоматизированного управления жизненным циклом продукции, компьютерных систем управления ее качеством; в части следующих результатов обучения:

 $3.$ 

Компетенция ФГОС: ПК.19 способность участвовать в работах по моделированию продукции, технологических процессов, производств, средств и систем автоматизации, контроля, диагностики, испытаний и управления процессами, жизненным циклом продукции и ее качеством с использованием современных средств автоматизированного проектирования, по разработке алгоритмического и программного обеспечения средств и систем автоматизации и управления процессами; *в части* следующих результатов обучения:

 $8.$ 

развития компьютерной графики, ее роль и значение в инженерных системах и прикладных программах 1.  $\frac{1}{2}$ 

**2. Требования НГТУ к результатам освоения дисциплины**

актуальных для современного производства

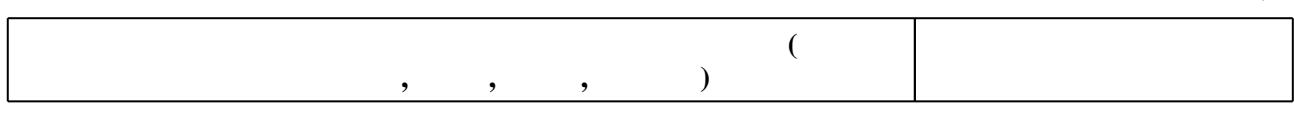

пользоваться инструментальными программными средствами интерактивных графических систем,

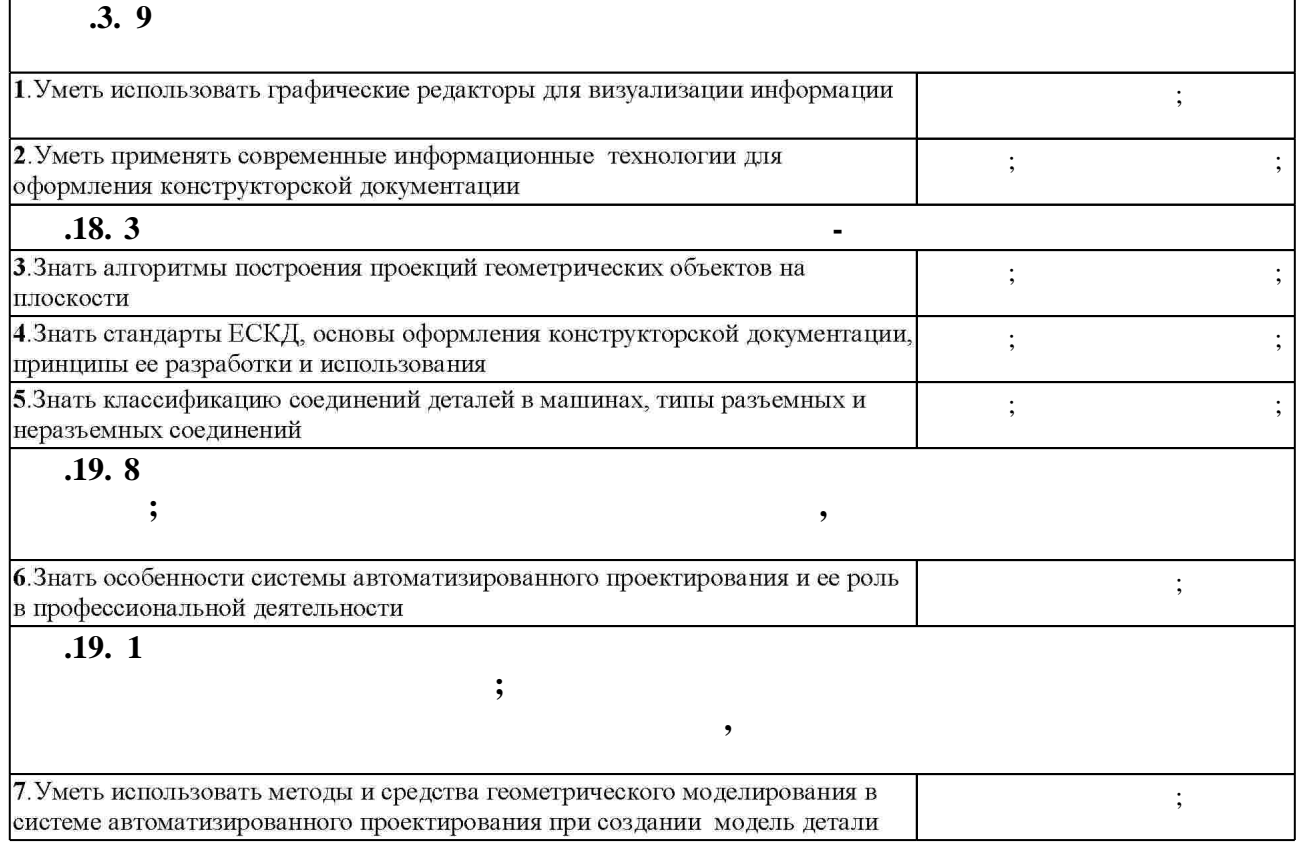

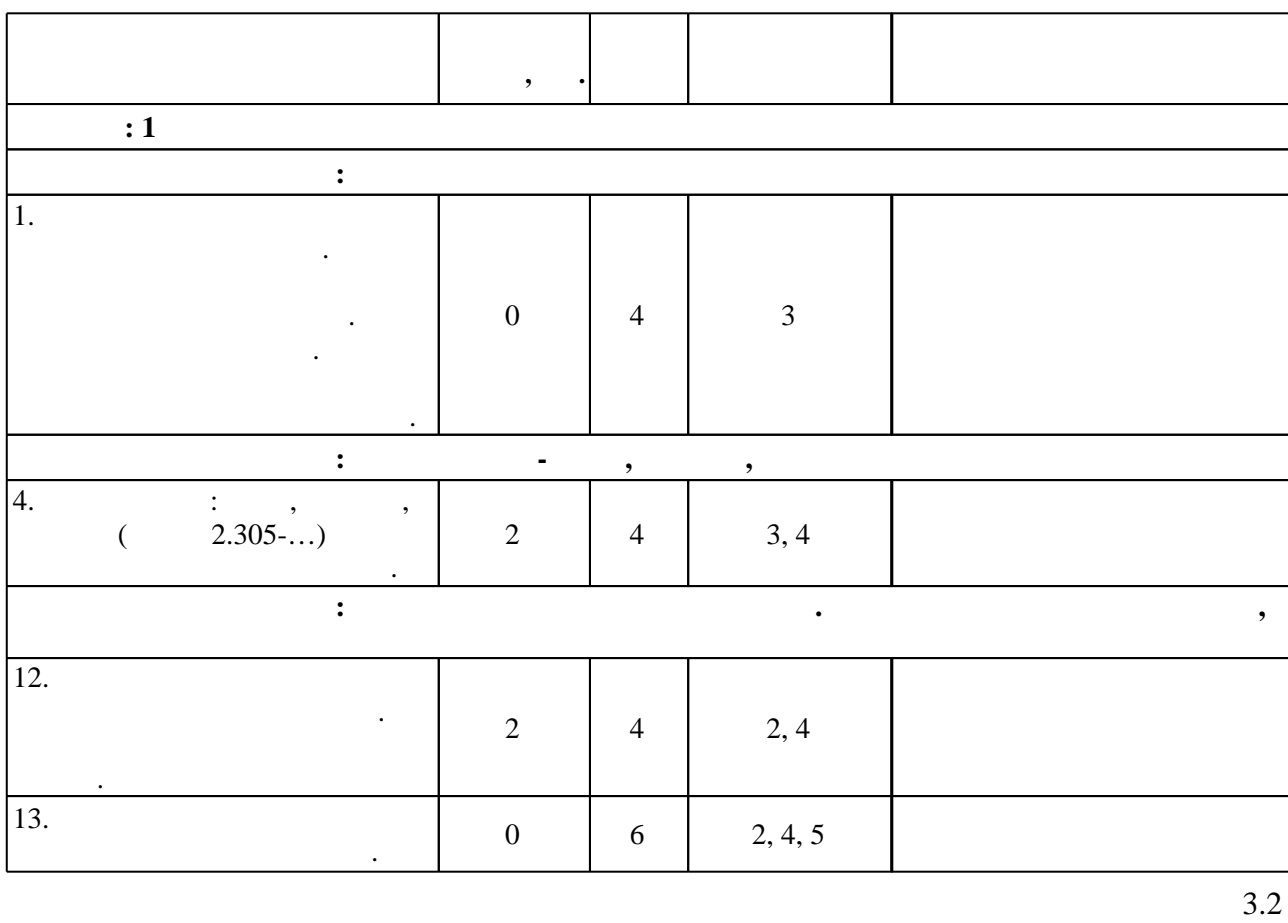

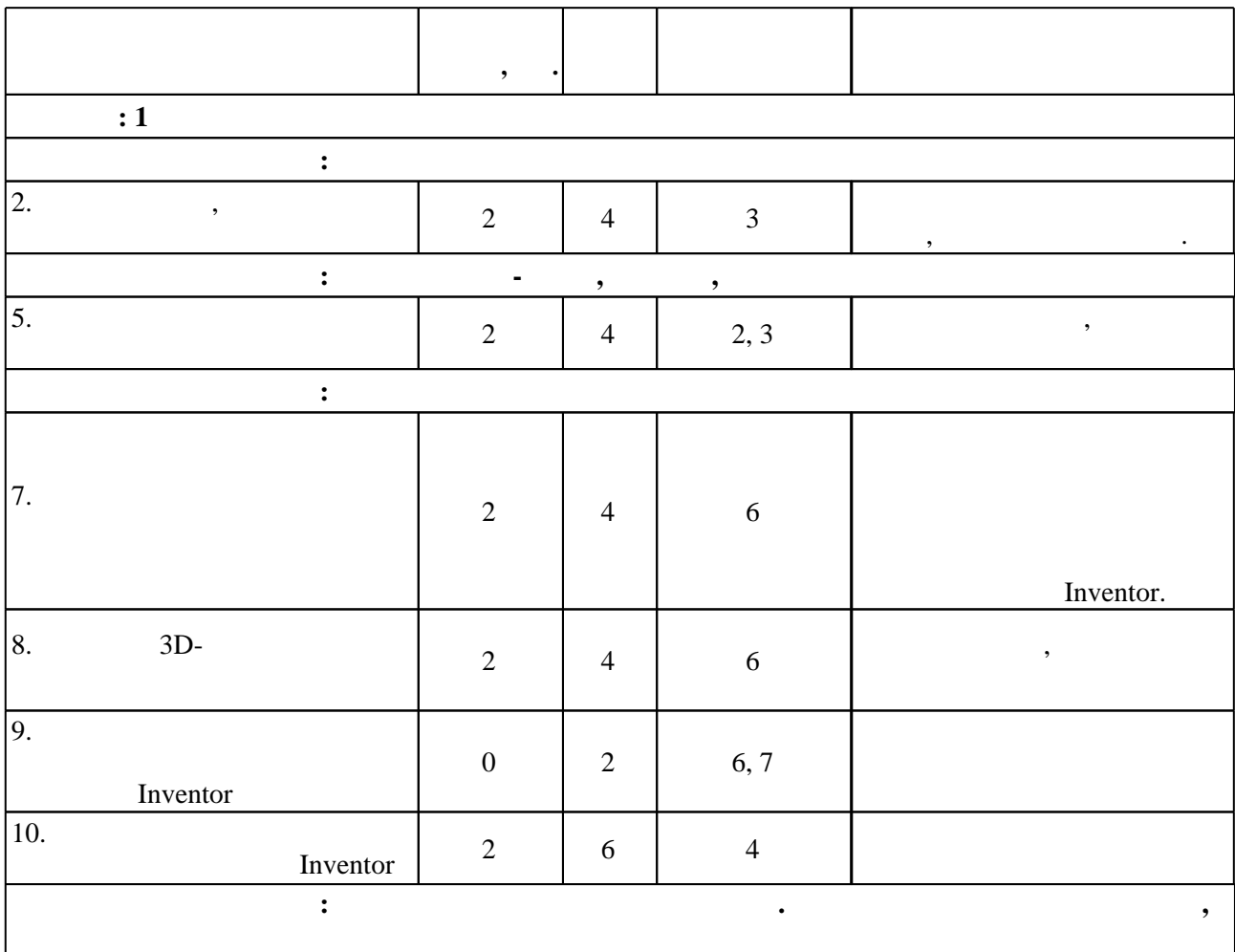

 $3.1$ 

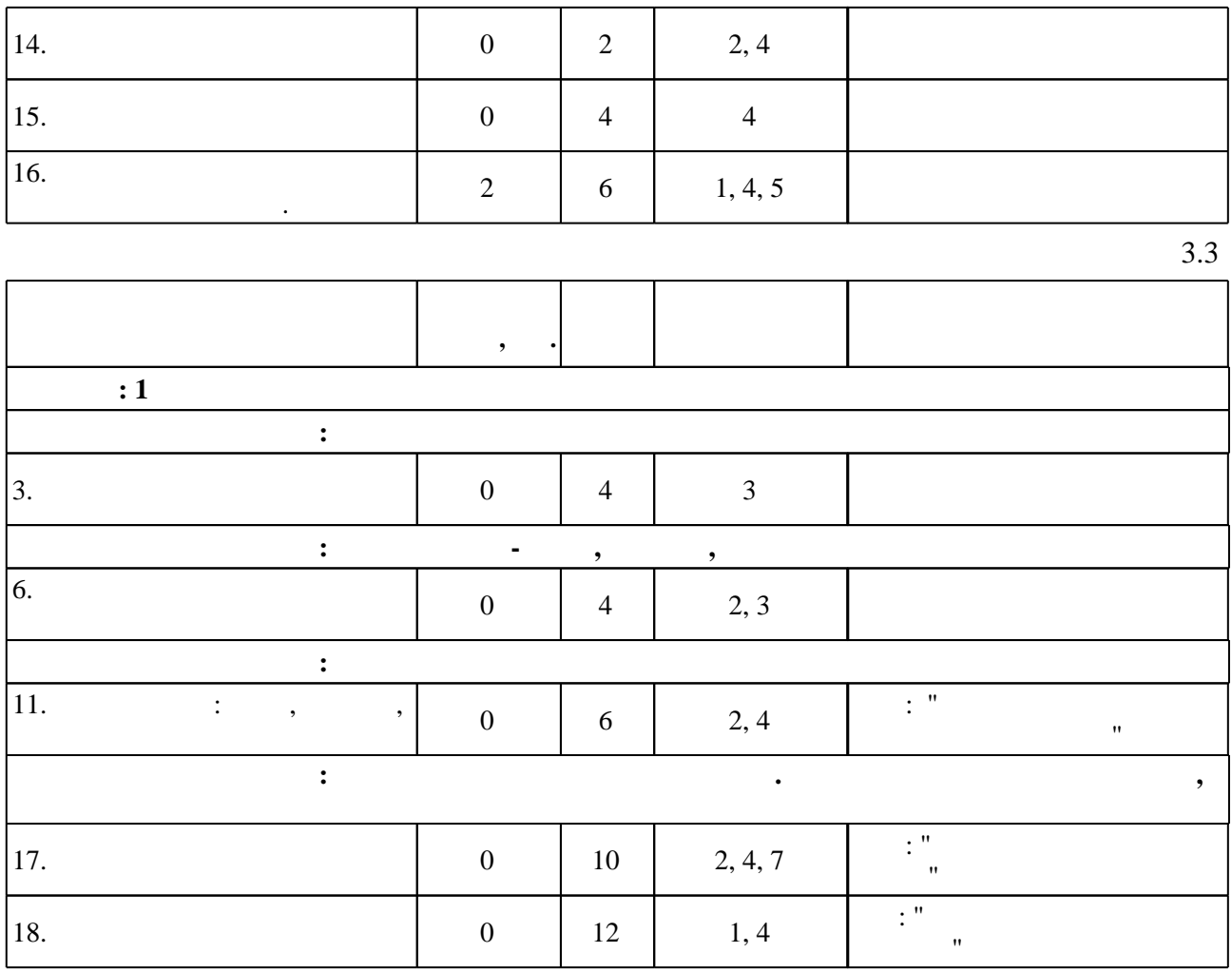

**4. Самостоятельная работа обучающегося**

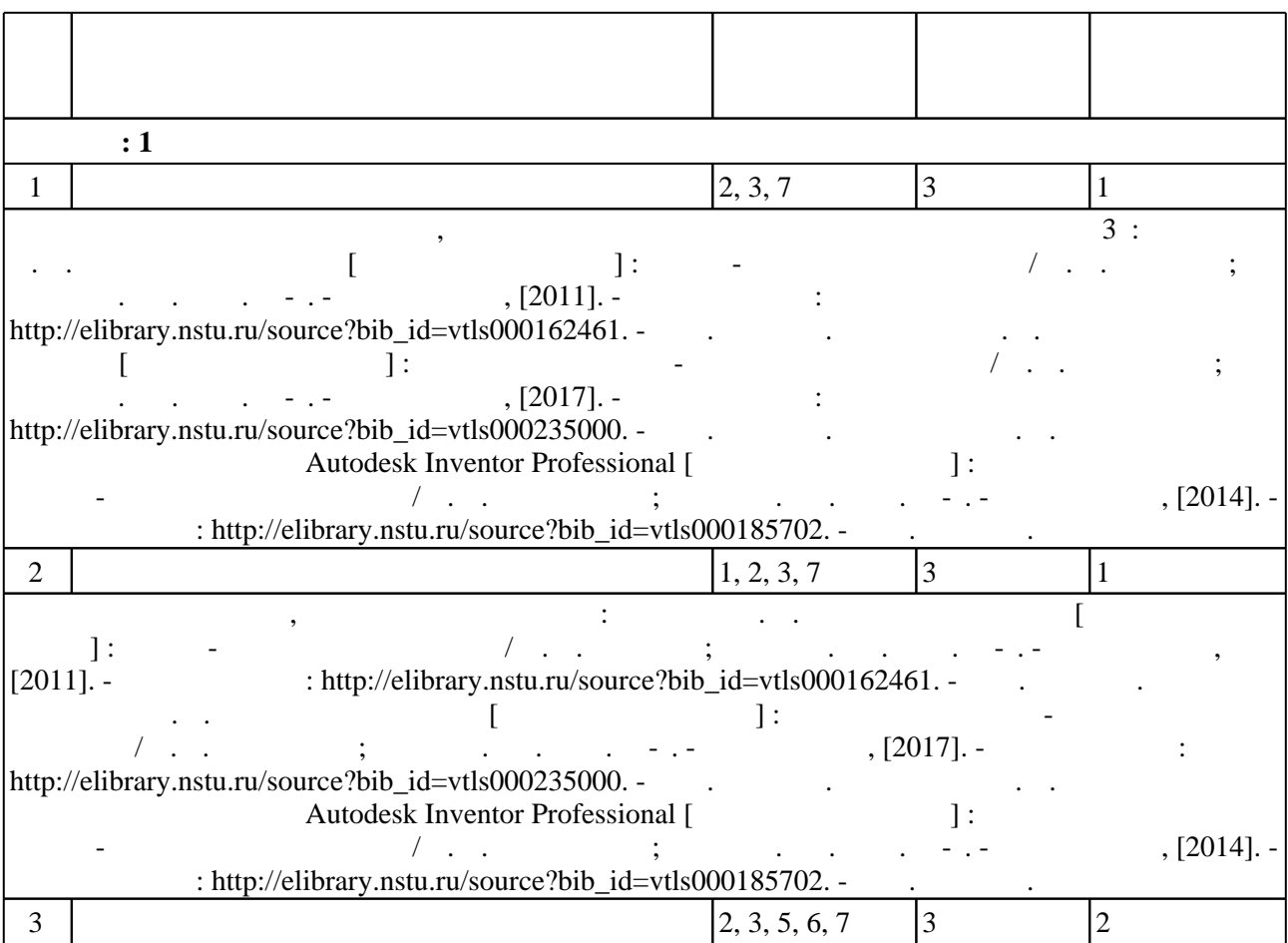

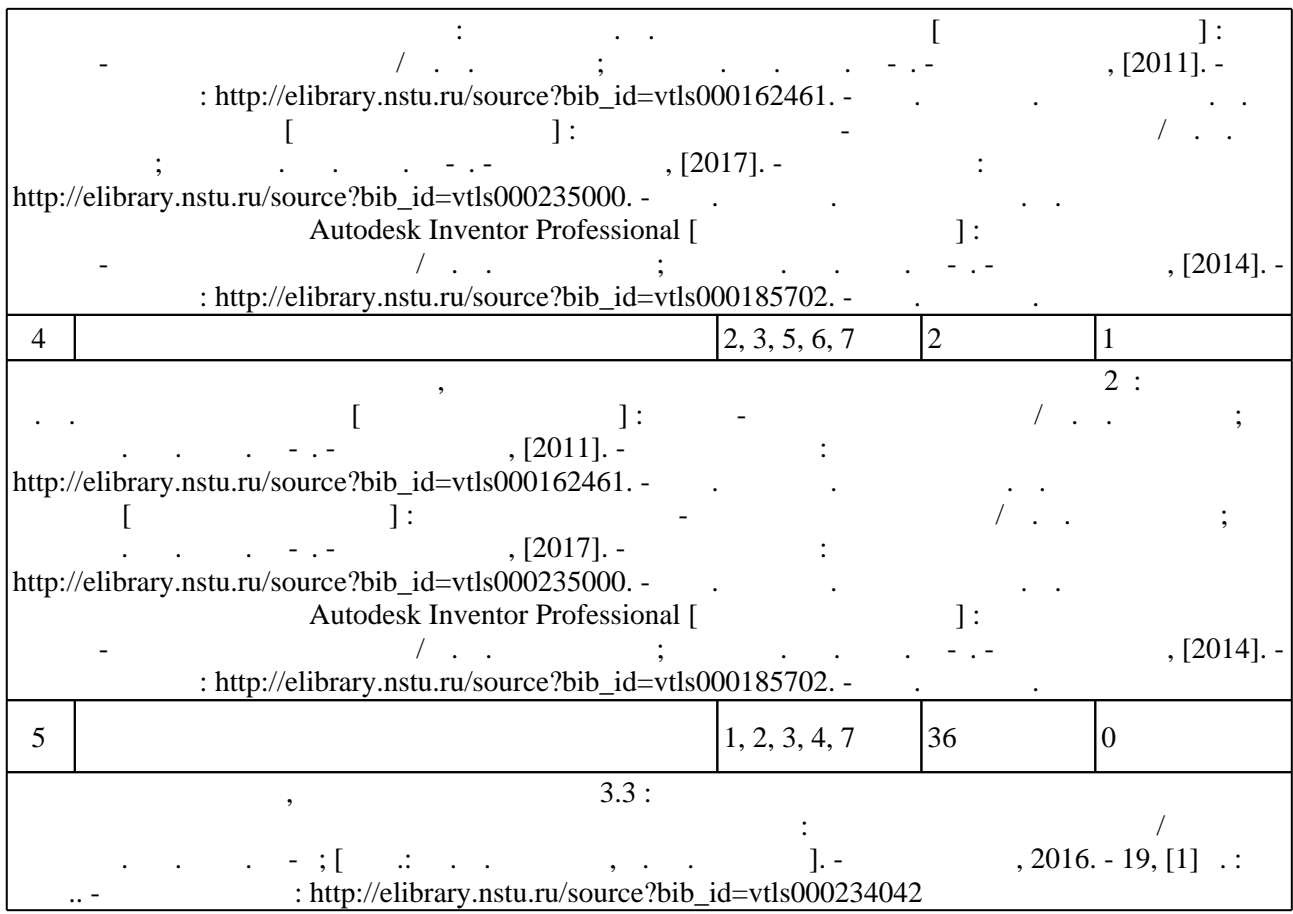

**5.** Технология обучения обучения обучения обучения обучения обучения обучения обучения обучения обучения обучения обучения обучения обучения обучения обучения обучения обучения обучения обучения обучения обучения обучени

Для организации и контроля самостоятельной работы обучающихся, а также проведения  $\sim$  (  $.5.1$ ).

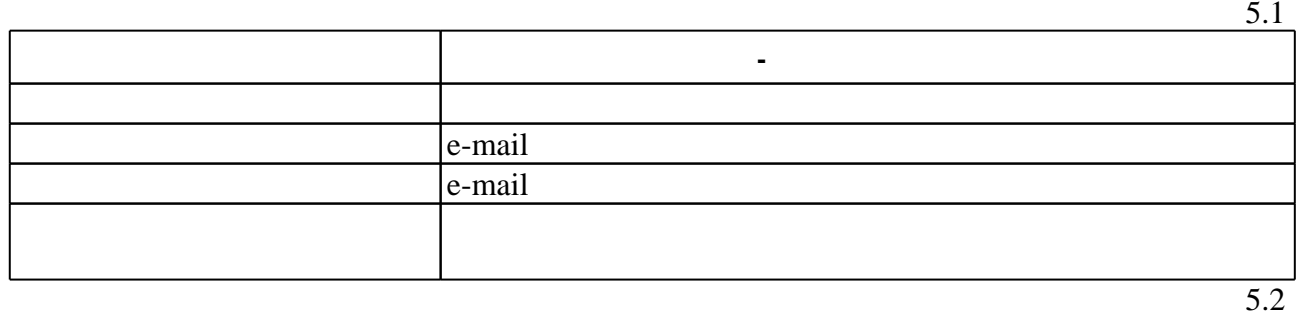

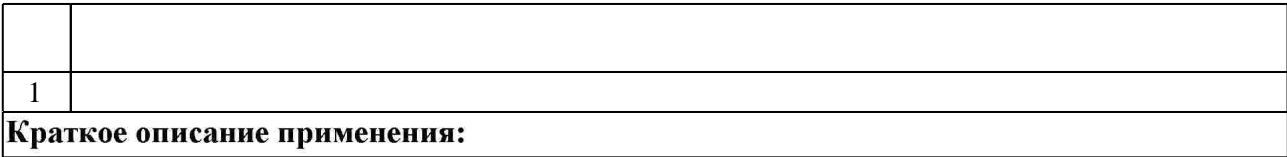

Для аттестации обучающихся по дисциплине используется балльно-рейтинговая система

**6.** Правила аттестии обучающих стать по учебной дисциплине и дисциплине и дисциплине и дисциплине и дисциплине

 $($  ),  $6.1.$ 

(броја), позволять оценки по традиционной шкале и на традиционной школе и на традиционной школе и на традиционной школе и на традиционной школе и на традиционной школе и на традиционной школе и на традиционной школе и на

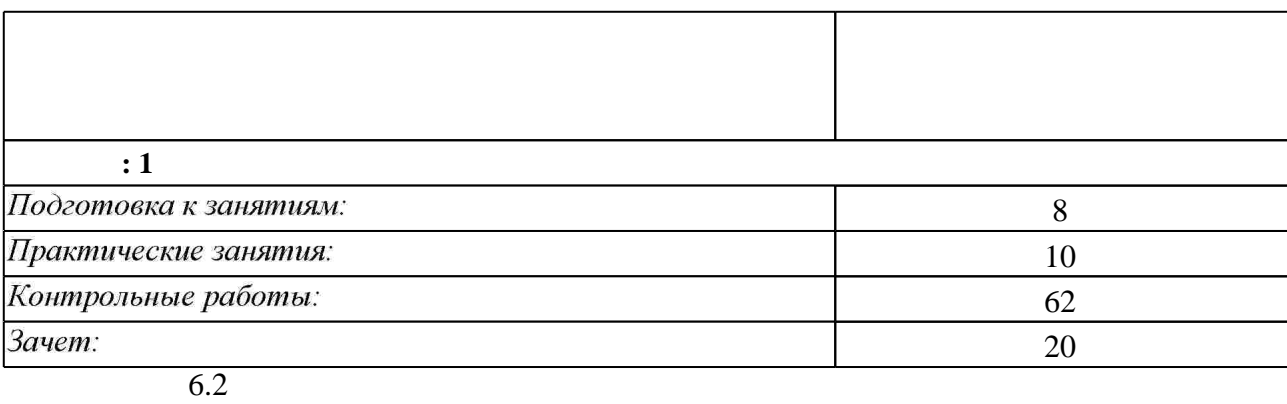

программе.

результатам освоения дисциплины.

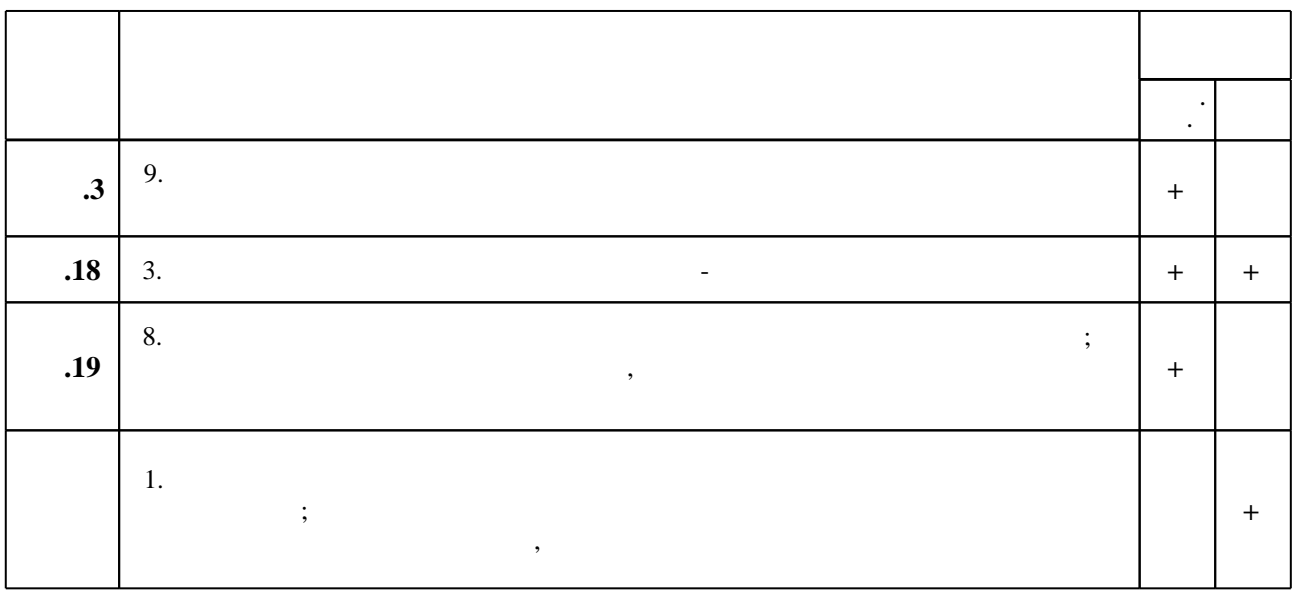

 $\dfrac{1}{\sqrt{2}}$  средств по дисциплине представлен в приложении  $\dfrac{1}{\sqrt{2}}$ 

**7.** Михаил Александр и село в 1980 год от 1980 год от 1980 год от 1980 год от 1980 год от 1980 год от 1980 год о

1. Чекмарев А. А. Начертательная геометрия и черчение : учебник для вузов / А. А. Чекмарев. - М., 2005. - 470, [1] с. : ил.

2. Инженерная графика. Общий курс: учебник для вузов по техн. специальностям / [В. Г. Буров и др.]; под ред. В. Г. Бурова и Н. Г. Иванцивской. - М., 2006. - 230 с. : ил., чертежи 3. Инженерное документирование: электронная модель и чертеж детали : учебное пособие / [Н. Г. Иванцивская и др.]; Новосиб. гос. техн. ун-т. - Новосибирск, 2014. - 153, [18] с. : ил.. -Режим доступа: http://elibrary.nstu.ru/source?bib id=vtls000199460

4. Чудинов А. В. Инженерное документирование армированных изделий: учебное пособие / А. В. Чудинов, М. В. Иванцивский, Б. А. Касымбаев; Новосиб. гос. техн. ун-т. -Новосибирск, 2015. - 121, [1] с. : ил., черт.. - Режим доступа: http://elibrary.nstu.ru/source?bib id=vtls000216641

1. Касымбаев Б. А. Геометрическое моделирование и конструкторские документы: сборник заданий и упражнений : учебное пособие / Б. А. Касымбаев ; Новосиб. гос. техн. ун-т. -Новосибирск, 2012. - 85, [2] с. : ил., табл. + 1 CD-ROM.. - Режим доступа: http://elibrary.nstu.ru/source?bib id=vtls000179406

 $6.1$ 

 $6.2$ 

2. Болтухин, А.К. Инженерная графика. Конструкторская информатика в машиностроении: Учебник для вузов. [Электронный ресурс] / А.К. Болтухин, С.А. Васин, Г.П. Вяткин, А.В. Пуш. — Электрон. дан. — М.: Машиностроение, 2005. — 555 с. — Режим доступа: http://e.lanbook.com/book/800 — Загл. с экрана.

*Интернет-ресурсы*

1. ЭБС HГТУ: http://elibrary.nstu.ru/

2. ЭБС «Издательство Лань»: https://e.lanbook.com/

3. ЭБС IPRbooks: http://www.iprbookshop.ru/

4. ЭБС "Znanium.com": http://znanium.com/

 $5.$ 

#### **8. Методическое и программное обеспечение**

#### *8.1 Методическое обеспечение*

1. Чудинов А. В. Сварные соединения [Электронный ресурс] : учебно-методическое пособие / А. В. Чудинов; Новосиб. гос. техн. ун-т. - Новосибирск, [2011]. - Режим доступа: http://elibrary.nstu.ru/source?bib id=vtls000162461. - Загл. с экрана.

2. Милютина Д. Г. Инженерная графика [Электронный ресурс] : электронный учебно-методический комплекс / Д. Г. Милютина; Новосиб. гос. техн. ун-т. - Новосибирск, [2017]. - Режим доступа: http://elibrary.nstu.ru/source?bib id=vtls000235000. - Загл. с экрана. 3. Пищинский К. В. Основы моделирования в среде Autodesk Inventor Professional [Электронный ресурс]: электронный учебно-методический комплекс / К. В. Пищинский; Новосиб. гос. техн. ун-т. - Новосибирск, [2014]. - Режим доступа: http://elibrary.nstu.ru/source?bib id=vtls000185702. - Загл. с экрана.

4. Организация самостоятельной работы студентов Новосибирского государственного технического университета: методическое руководство / Новосиб. гос. техн. ун-т; [сост.: Ю. В. Никитин, Т. Ю. Сурнина]. - Новосибирск, 2016. - 19, [1] с. : табл.. - Режим доступа: http://elibrary.nstu.ru/source?bib\_id=vtls000234042

*8.2 Специализированное программное обеспечение* 

1 Компас 3D

2 Autodesk Inventor Profesional

**9. Материально-техническое обеспечение** 

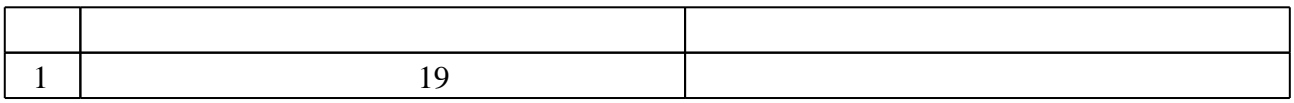

#### Федеральное государственное бюджетное образовательное учреждение высшего образования «Новосибирский государственный технический университет»

Кафедра инженерной графики

"УТВЕРЖДАЮ" ДЕКАН ФМА к.т.н., доцент М.Е. Вильбергер  $\frac{a_1}{a_2}$  "  $\frac{a_2}{a_3}$  "  $\frac{a_3}{a_4}$  .  $\frac{a_4}{a_5}$  .  $\frac{a_5}{a_6}$  .

# ФОНД ОЦЕНОЧНЫХ СРЕДСТВ

# **УЧЕБНОЙ ДИСЦИПЛИНЫ**

#### **Графическое моделирование**

Образовательная программа: 15.03.04 Автоматизация технологических процессов и производств, профиль: Автоматизация технологических процессов и производств в нефтегазовом комплексе

## 1. **Обобщенная структура фонда оценочных средств учебной дисциплины**

Обобщенная структура фонда оценочных средств по **дисциплине** Графическое моделирование приведена в таблице 1.

Таблица 1

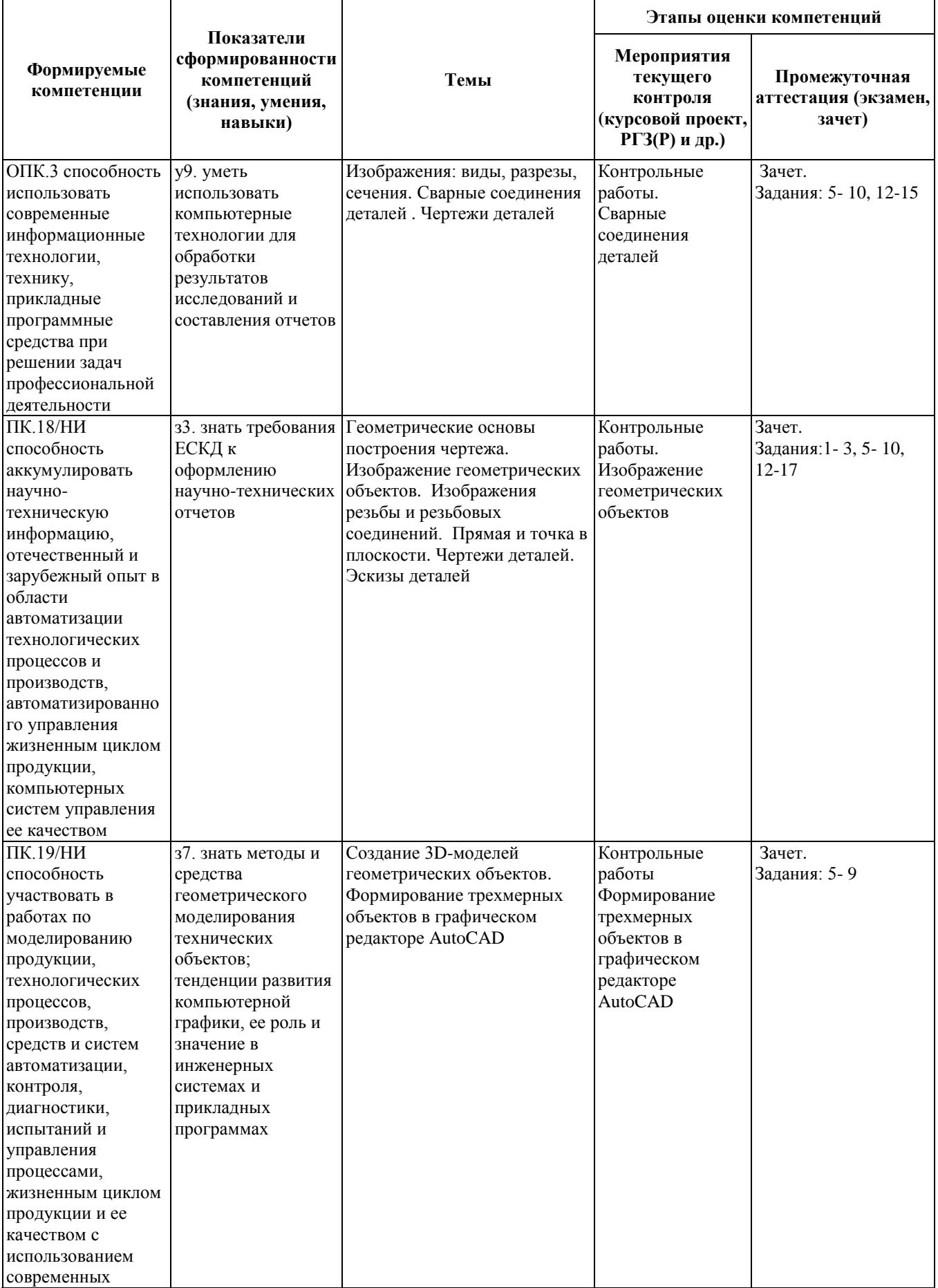

![](_page_10_Picture_248.jpeg)

#### **2. Методика оценки этапов формирования компетенций в рамках дисциплины.**

Промежуточная аттестация по **дисциплине** проводится в 1 семестре - в форме дифференцированного зачета, который направлен на оценку сформированности компетенций ОПК.3, ПК.18/НИ, ПК.19/НИ.

Зачет проводится в тестовой форме с помощью автоматизированной системы тестирования «Инженерная графика» [\(https://graph.](https://graph/)power.nstu.ru).

В 1 семестре обязательным этапом текущей аттестации является контрольная работа. Требования к выполнению контрольной работы, состав и правила оценки сформулированы в паспорте контрольной работы.

Общие правила выставления оценки по дисциплине определяются балльно-рейтинговой системой, приведенной в рабочей программе учебной дисциплины.

На основании приведенных далее критериев можно сделать общий вывод о сформированности компетенций ОПК.3, ПК.18/НИ, ПК.19/НИ, за которые отвечает дисциплина, на разных уровнях.

#### **Общая характеристика уровней освоения компетенций.**

**Ниже порогового.** Уровень выполнения работ не отвечает большинству основных требований, теоретическое содержание курса освоено частично, пробелы могут носить существенный характер, необходимые практические навыки работы с освоенным материалом сформированы не достаточно, большинство предусмотренных программой обучения учебных заданий не выполнены или выполнены с существенными ошибками.

**Пороговый**. Уровень выполнения работ отвечает большинству основных требований, теоретическое содержание курса освоено частично, но пробелы не носят существенного характера, необходимые практические навыки работы с освоенным материалом в основном сформированы, большинство предусмотренных программой обучения учебных заданий выполнено, некоторые виды заданий выполнены с ошибками.

**Базовый.** Уровень выполнения работ отвечает всем основным требованиям, теоретическое

содержание курса освоено полностью, без пробелов, некоторые практические навыки работы с освоенным материалом сформированы недостаточно, все предусмотренные программой обучения учебные задания выполнены, качество выполнения ни одного из них не оценено минимальным числом баллов, некоторые из выполненных заданий, возможно, содержат ошибки.

**Продвинутый.** Уровень выполнения работ отвечает всем требованиям, теоретическое содержание курса освоено полностью, без пробелов, необходимые практические навыки работы с освоенным материалом сформированы, все предусмотренные программой обучения учебные задания выполнены, качество их выполнения оценено числом баллов, близким к максимальному.

Федеральное государственное бюджетное образовательное учреждение высшего образования «Новосибирский государственный технический университет» Кафедра инженерной графики

#### **Паспорт зачета**

по дисциплине «Графическое моделирование», 1 семестр

#### **1. Методика оценки**

 Зачет проводится в тестовой форме с помощью автоматизированной системы тестирования «Инженерная графика» (https://graph.power.nstu.ru).

Тест состоит из 20 заданий. Каждое задание оценивается 1 баллом. Длительность тестирования 45 мин. Результат тестирования отображается на экране. В ходе зачета преподаватель вправе задавать студенту дополнительные вопросы из общего перечня (п. 4)

## **Пример теста для** зачета

#### Залание№1

![](_page_12_Picture_8.jpeg)

![](_page_13_Figure_0.jpeg)

#### **2. Критерии оценки**

 Ответ на тест для зачета считается **неудовлетворительным**, если студентом выполнено верно менее 10 тестовых заданий, оценка составляет меньше 10 баллов*.*

 Ответ на тест для зачета считается выполненным на **пороговом** уровне, если студентом выполнено верно не менее 10 тестовых заданий, оценка составляет 10 - 11 баллов.

 Ответ на тест для зачета выполненным на **базовом** уровне, если студентом выполнено верно от 12 до 17 тестовых заданий , оценка составляет 12-17 баллов.

 Ответ на тест для зачета считается выполненным на **продвинутом** уровне, если студентом выполнено верно от 18 до 20 тестовых заданий, оценка составляет 18-20 баллов.

#### **3. Шкала оценки**

Суммарное количество баллов по дисциплине – 100, из них зачет -20 баллов.

Зачет считается сданным, если сумма баллов по всем заданиям теста оставляет не менее 10 баллов.

#### **4. Темы к зачету:**

- виды проецирования, чертеж Монжа;
- изображения виды, разрезы и сечения;

- изделия производства; конструкторские документы: чертежи, спецификация,схемы.

#### **Вопросы** для подготовки к зачету

#### *Виды проецирования, чертеж Монжа*

- 1. В чем суть ортогонального проецирования?
- 2. Как строятся проекции точки в системе двух и трех плоскостей проекций?
- 3. Какие масштабы предусмотрены в ЕСКД?
- 4. Какие форматы предусмотрены в ЕСКД?
- 5. Какие типы линии предусмотрены в ЕСКД?

*Изображения – виды, разрезы и сечения*

- 6. Какие изображения на чертеже устанавливает ГОСТ 2.305?
- 7. Что такое вид? Какие виды получают на основных плоскостях проекций?
- 8. Что такое разрез? Виды разрезов.
- 9. Как оформляется половина вида и половина разреза для симметричных фигур?
- 10. Какие бывают сечения?
- 11. Как оформляется контур вынесенного, наложенного сечения?
- 12. Как обозначается сечение?
- 13. В каких случаях сечение не обозначается?
- 14. Как обозначается сечение, оформленное с поворотом?
- 15. Что такое выносной элемент, как он оформляется и где располагается на чертеже?
- 16. Как выглядит условное графическое обозначение «повернуто и развернуто»?
- 17. В чем разница между сечением и разрезом.
- 18. Сколько основных видов может быть на чертеже?
- 19. Что такое «дополнительный вид»?
- 20. Что такое «местный вид»?

*Изделия производства; конструкторские документы: чертежи, спецификация,схемы*

- 21. Что служит основанием для определения величины изображаемого изделия?
- 22. Сколько размеров должно быть на чертеже?
- 23. Какие размеры называются справочными и как они отмечаются на чертеже?
- 24. В каких единицах указываются линейные размеры на чертеже?
- 25. Какое минимальное расстояние между размерными линиями?
- 26. Какое минимальное расстояние между размерной линией и линией контура?
- 27. Допускается ли пересекать размерные и выносные линии?
- 28. Можно ли использовать линии контура, осевые, центровые и выносные линии в качестве размерных?
- 29. Можно ли проставлять размеры к невидимому контуру?
- 30. Как обозначается диаметр, сферическая поверхность и квадрат?
- 31. Как наносят размеры фасок под углом 45 градусов и размеры фасок под углом не равным 45 градусов?
- 32. Где и как указываются предельные отклонения размеров?
- 33. Назовите виды разъемных соединений деталей.
- 34. Назовите виды неразъемных соединений деталей.
- 35. Классификация и обозначение резьб.
- 36. Какие установлены правила изображения резьбы?
- 37. Что относят к элементам резьбы?
- 38. Как обозначаются болты, гайки, шайбы?
- 39. Как обозначить трубную цилиндрическую резьбу?
- 40. Как обозначить трубную коническую резьбу?
- 41. Какие бывают типы сварных швов?
- 42. Где на чертеже помещают сведения о материале свариваемых деталей?
- 43. Какие типы швов существуют при выполнении клееных и паяных соединений?
- 44. Как изображаются и обозначаются клееные и паяные соединения?
- 45. Где указывают марку клея и припоя?
- 46. Как обозначают швы клееных и паяных соединений на сборочных чертежах?
- 47. Что такое армированное изделие?
- 48. Какие способы нанесения размеров на рабочих чертежах Вы знаете?
- 49. Какие размеры проставляются на сборочных чертежах?
- 50. Шероховатость поверхности и ее обозначение на чертежах.
- 51. Как обозначается материал на чертежах? Приведите примеры.
- 52. Назовите виды изделий.
- 53. Перечислите виды графических конструкторских документов.
- 54. Перечислите виды текстовых конструкторских документов.
- 55. Что такое эскиз детали?
- 56. Правила выполнения сборочного чертежа.
- 57. Условности и упрощения на сборочном чертеже.
- 58. Какие детали при продольном разрезе показываются нерассеченными?
- 59. Правила оформления чертежа детали?
- 60. В каком случае разрешается совмещать спецификацию со сборочным чертежом и как правильно ее обозначить?
- 61. Перечислите основные конструкторские документы.
- 62. Назовите последовательность разделов спецификации. В какой последовательности записываются.

Федеральное государственное бюджетное образовательное учреждение высшего образования «Новосибирский государственный технический университет» Кафедра инженерной графики

#### **Паспорт контрольной работы**

по дисциплине «Графическое моделирование», 1 семестр

#### **1. Методика оценки**

Комплект заданий для контрольной работы (62 б.)

 Образец одного из вариантов контрольной работы (комплект заданий для контрольной работы, состоящий из 20 вариантов, находится в электронном виде [http://www.graph.power.nstu.ru/index.php?s=study&p=2\)](http://www.graph.power.nstu.ru/index.php?s=study&p=2)

#### **Тема.** Изображение геометрических объектов (12 б.)

По заданным на рисунке двум проекциям детали (рис.1) построить третью, при этом выполнить необходимые разрезы в соответствии с ГОСТ 2. 305-2008 и нанести размеры в соответствии ГОСТ 2. 307-68. Выполнить аксонометрическое изображение детали с четвертным вырезом. Работу оформить на формате А3 (ГОСТ 2.301-68) с основной надписью форма 1(ГОСТ 2.104-68).

![](_page_16_Figure_8.jpeg)

.<br>Размер для справок

*Рис.1*

**Тема.** Чертеж детали (22 б.) Выполнить рабочий чертеж детали по чертежу общего вида (рис.2).

![](_page_17_Figure_1.jpeg)

![](_page_18_Picture_4.jpeg)

*Рис.2*

#### **Тема.** Сварные соединения деталей (28 б.)

Задание включает в себя разработку конструкции сварной сборочной единицы взамен литой детали, оформление ее чертежа и спецификации. Исходные данные состоят из чертежа литой детали (рис.3).

![](_page_19_Figure_2.jpeg)

*Рис. 3*

#### **2. Критерии оценки**

Каждое задание контрольной работы оценивается в соответствии с приведенными ниже критериями.

**Тема.** Изображение геометрических объектов (12 б.)

- работа оценивается **неудовлетворительно**, если студент при разработке конструкторских работ не соблюдает правила ЕСКД и допускает принципиальные ошибки, оценка составляет до 6 *баллов.*
- **пороговый** уровень при выполнении контрольной работы составляет 6-8 баллов, если выполнены следующие элементы: вид сверху, вид слева;
- **базовый** уровень при выполнении контрольной работы составляет 9-10 баллов если выполнены следующие элементы: вид сверху, вид слева, видимость линий;
- **продвинутый** уровень при выполнении контрольной работы составляет 11-12 баллов если выполнены следующие элементы: вид сверху, вид слева, видимость линий, толщина линий соответствует ГОСТ 2. 303-68 .

#### **Тема.** Чертеж детали (22 б.)

• работа оценивается **неудовлетворительно**, если студент при разработке конструкторских работ не соблюдает правила ЕСКД и допускает принципиальные ошибки, оценка составляет до 9 *баллов.*

- **пороговый** уровень при выполнении контрольной работы составляет 10-15 баллов, если: определено минимальное количество изображений и правильно заполнена основная надпись, нанесены все размеры детали;
- **базовый** уровень при выполнении контрольной работы составляет 16-17 баллов если: изображения соответствуют стандартам ЕСКД и правильно указана шероховатость поверхностей и заполнена основная надпись;
- **продвинутый** уровень при выполнении контрольной работы составляет 18-22 баллов если: изображения соответствуют стандартам ЕСКД, правильно указана шероховатость поверхностей, заполнена основная надпись, указаны материал детали и технические требования.

**Тема.** Сварные соединения деталей (28 б.)

- работа оценивается **неудовлетворительно**, если студент при разработке конструкторских работ не соблюдает правила ЕСКД и допускает принципиальные ошибки, оценка составляет до *16 баллов.*
- **пороговый** уровень при выполнении контрольной работы составляет 16-21 баллов, если: определена конструкция сварного соединения и построены изображения;
- **базовый** уровень при выполнении контрольной работы составляет 22-24 баллов если: определена конструкция сварного соединения, построены изображения и заполнена спецификация;
- **продвинутый** уровень при выполнении контрольной работы составляет 25-28 баллов если: определена конструкция сварного соединения, построены изображения, заполнена спецификация и выполнены все технические указания.

#### **3. Шкала оценки**

 Итоговая оценка по дисциплине «Графическое моделирование» складывается из оценки за практические занятия - max 18 баллов, контрольная работа - max 62 баллов и оценки за зачетную работу – max 20 баллов с коэффициентом 1.

![](_page_20_Figure_10.jpeg)

#### **4. Пример варианта контрольной работы**

![](_page_21_Figure_0.jpeg)